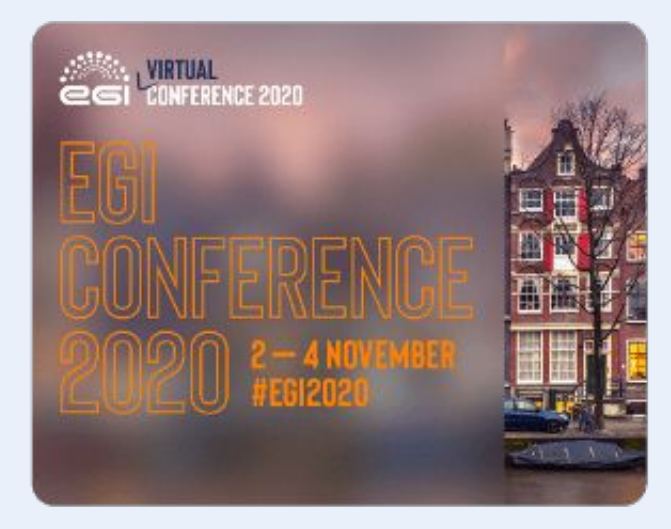

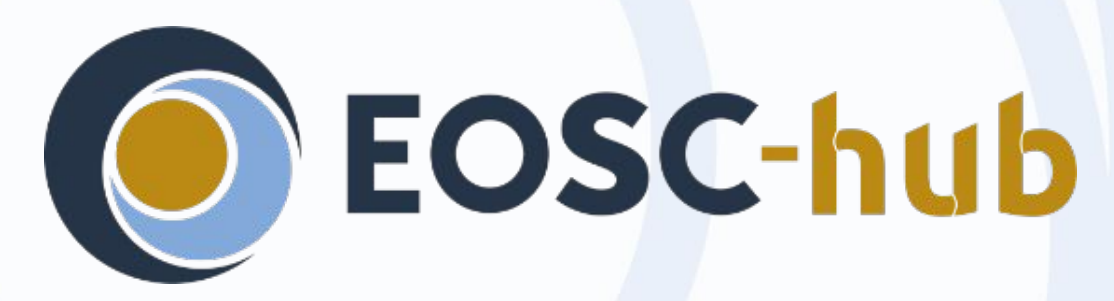

## Fusion experience *Combined used of HPC, Cloud and HTC systems*

# *Andrew Lahiff*

*Culham Centre for Fusion Energy, UK Atomic Energy Authority*

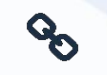

eosc-hub.eu

**Dissemination level**: Public

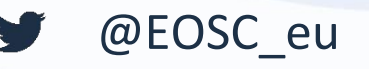

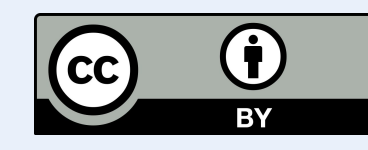

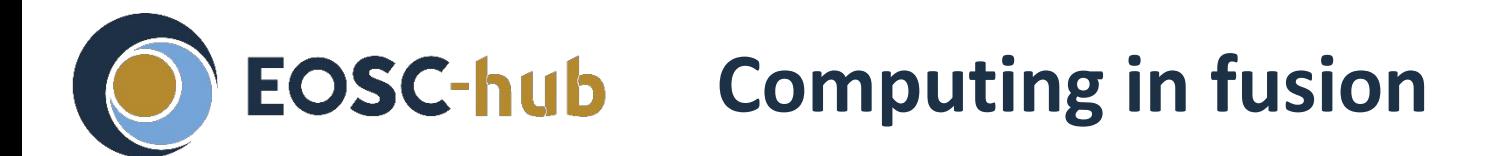

- Wide variety of applications
	- Plasma modelling, materials research, engineering, data processing, uncertainty quantification, rendering, machine learning, …
- Wide variety of languages & compilers
	- FORTRAN, C, C++, Python, IDL, Matlab, ...
	- GNU, Intel, PGI
- Extensive use of environment modules & pre-installed software
	- Makefiles for specific HPC clusters
- Most computing in fusion is run on HPC facilities
	- At CCFE over 90% of jobs run locally are HPC
	- However expected that HTC will increase over the coming years

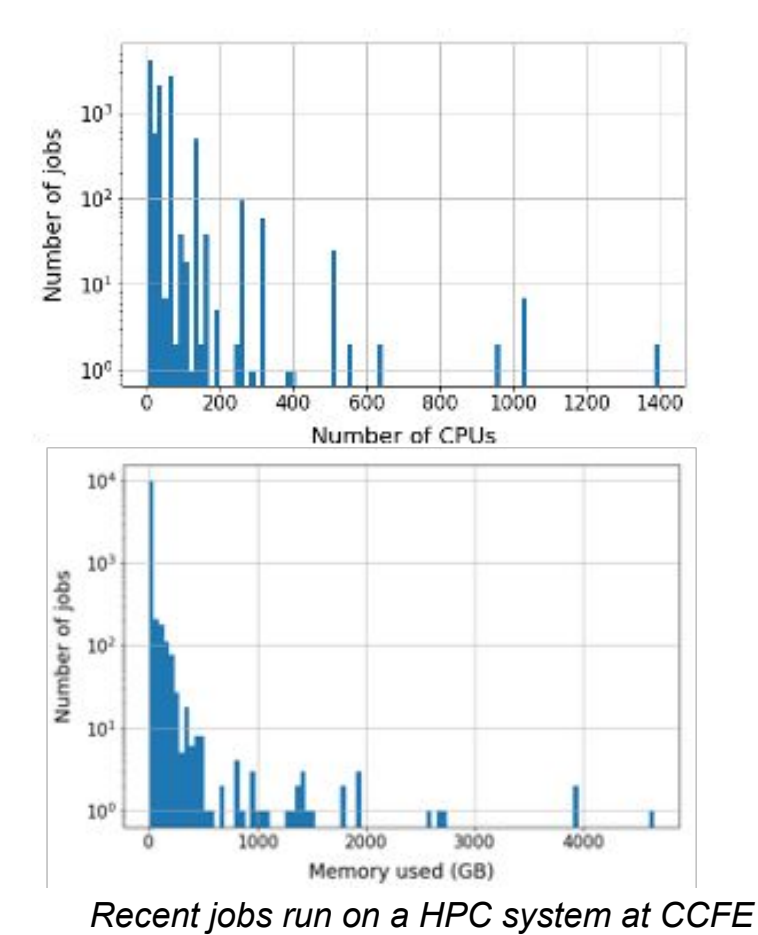

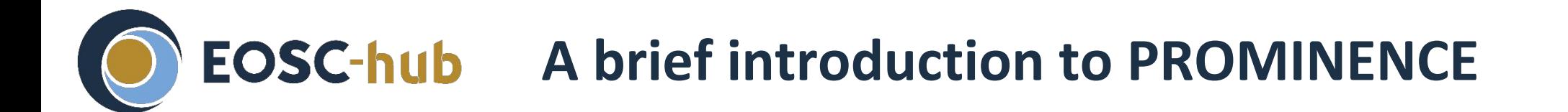

- PROMINENCE allows users to run batch jobs opportunistically & transparently across any number of clouds
	- Used in production for several use cases at CCFE

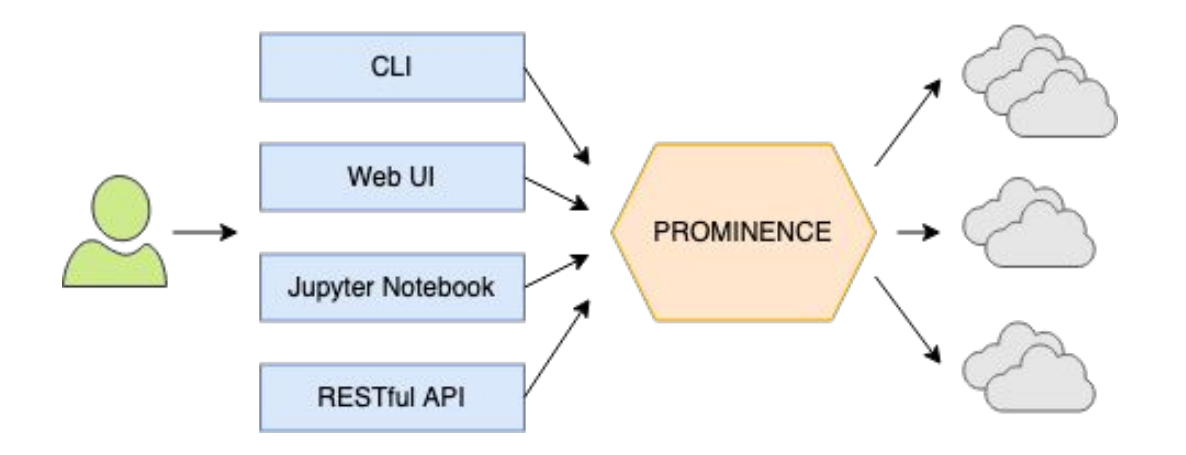

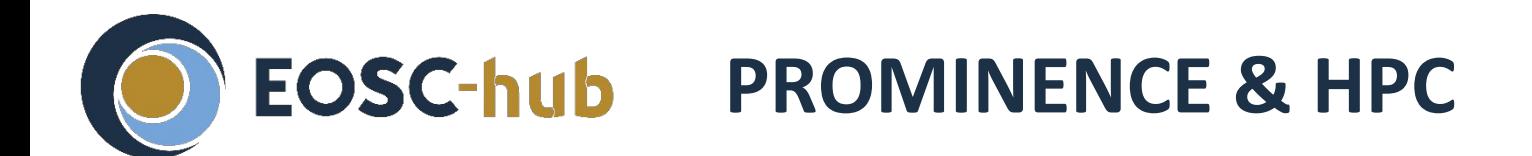

- Many users have access to multiple HPC systems
	- Typically manually "schedule" & submit jobs across them
- **Some fusion workflows involve both HPC & HTC** steps
- It would be useful if PROMINENCE could support ( HPC batch systems in addition to clouds
	- HPC batch systems more common than clouds with low-latency networking

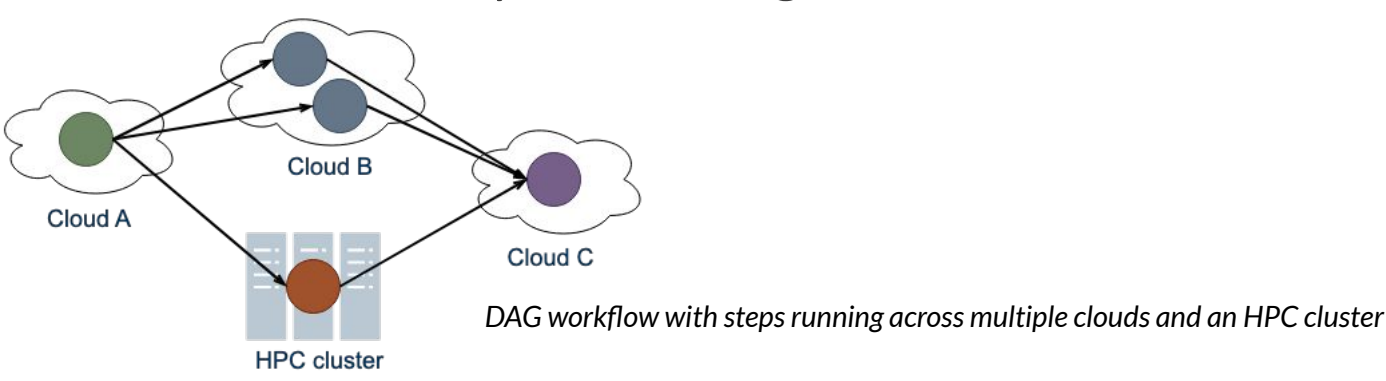

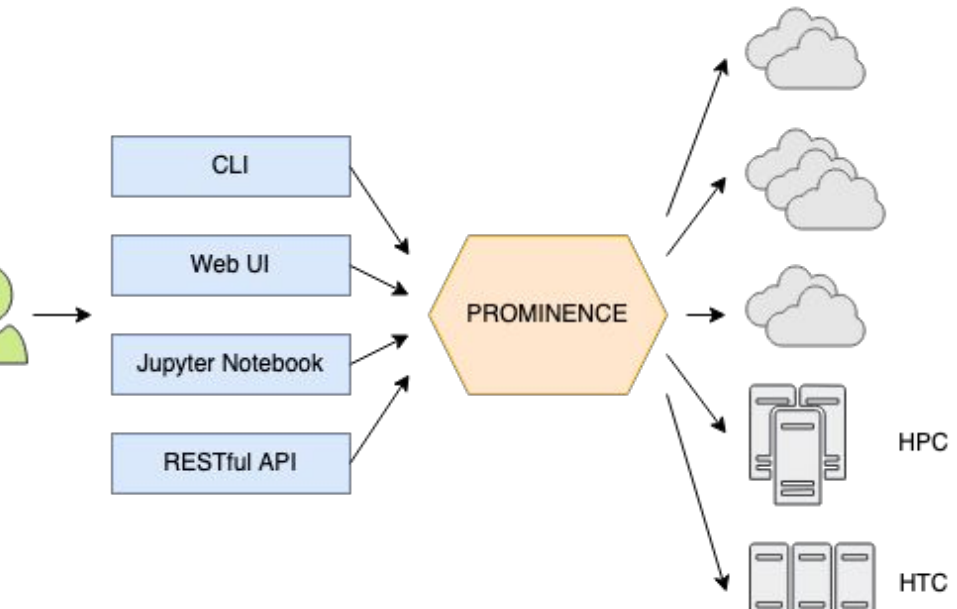

# **EOSC-hub** Integration with HPC: version 1

- PROMINENCE internally uses HTCondor as the job queue & to remotely execute jobs anywhere
- Use HTCondor job router to convert vanilla universe jobs into Grid universe
	- Leverage BOSCO functionality for submission to a remote batch system over ssh

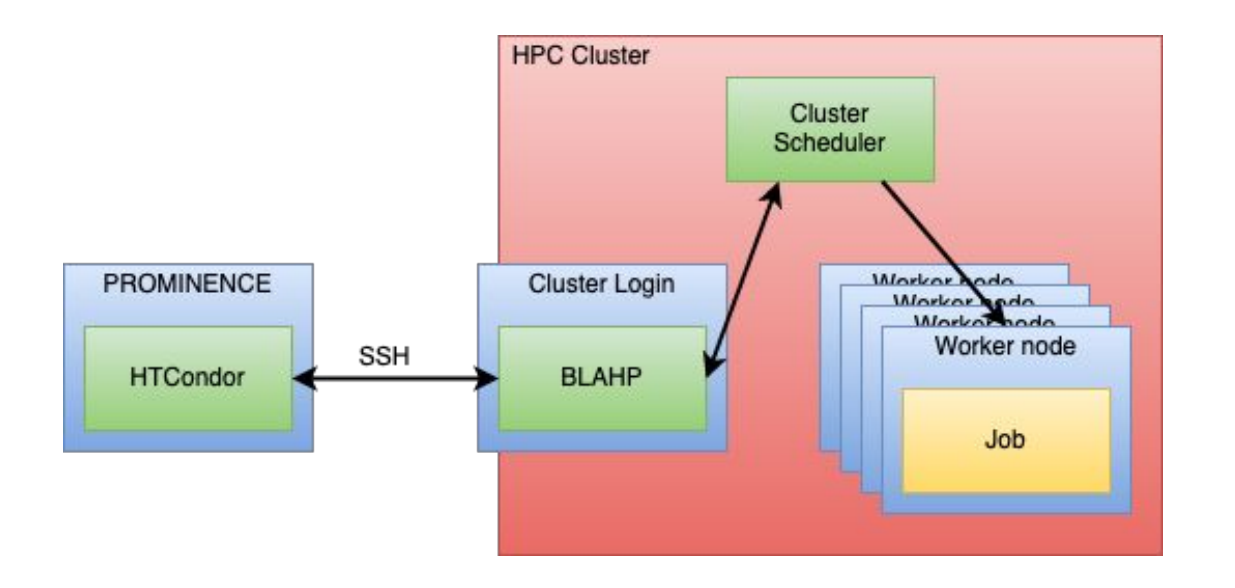

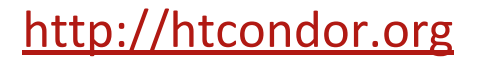

### **EOSC-hub Integration with HPC: version 1**

- PROMINENCE internally uses HTCondor as the job queue & to remotely execute jobs anywhere
- Use HTCondor job router to convert vanilla universe jobs into Grid universe
	- Leverage BOSCO functionality for submission to a remote batch system over ssh

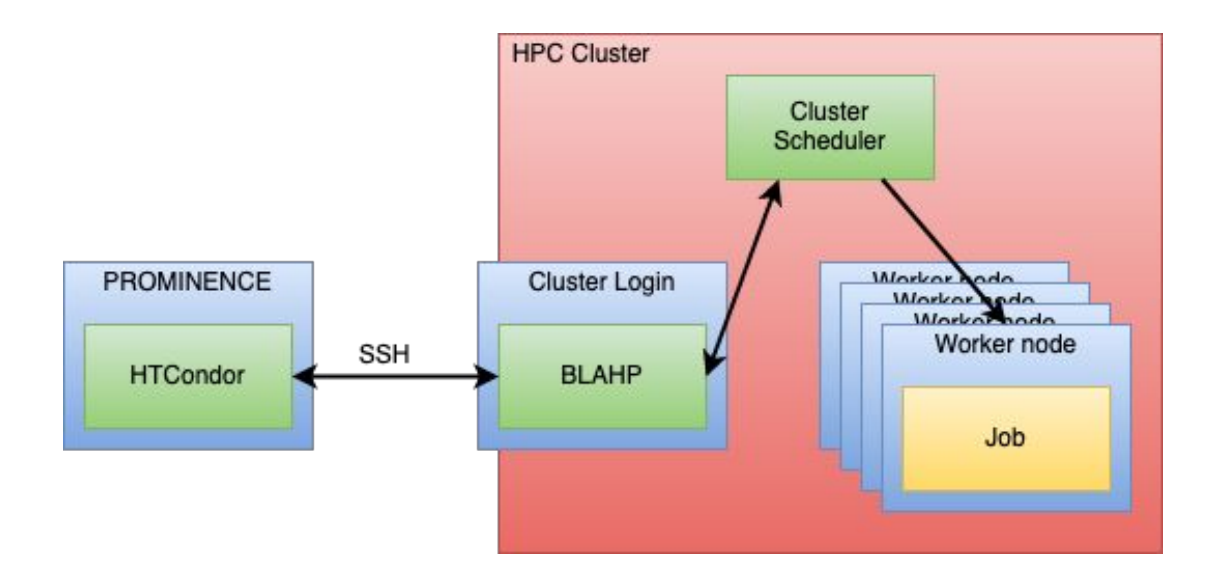

#### **This method works reliably Limitations**

- Loss of functionality because jobs are not being run by a HTCondor startd
- E.g. lose the ability for users to view job stdout/err in real time

# **EOSC-hub** Integration with HPC: version 2

- Submit HTCondor startds (worker nodes) to the HPC system
	- Much more consistent with how we run jobs on clouds
	- Supports streaming of stdout/err in real time
- Could use HTCondor to submit the startds to the HPC system
	- But we used RADICAL-SAGA (simpler)
		- Python module which can submit jobs over ssh

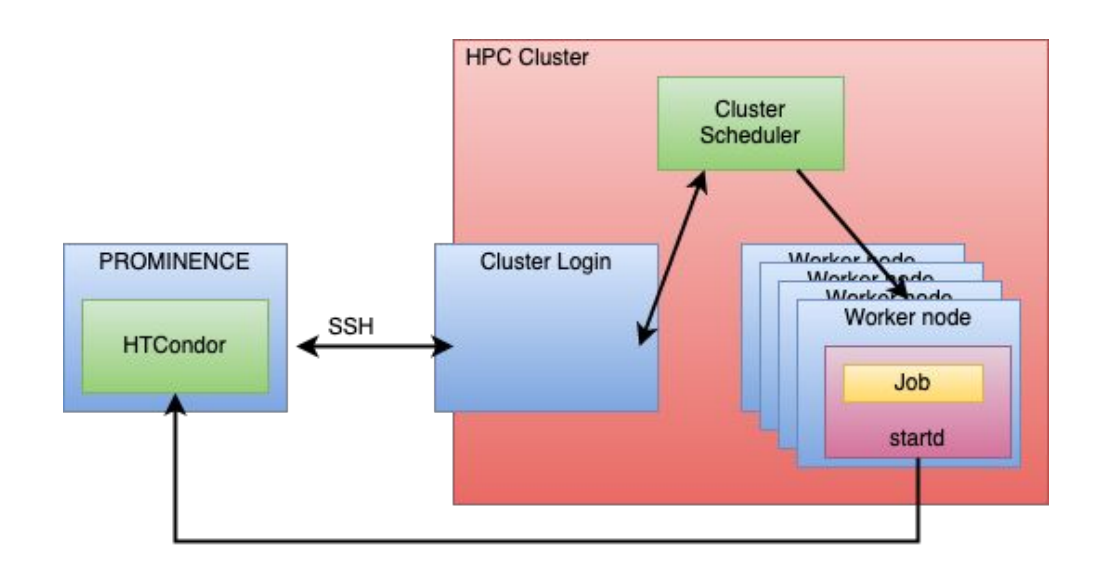

### **EOSC-hub Integration with HPC: version 2**

- Submit HTCondor startds (worker nodes) to the HPC system
	- Much more consistent with how we run jobs on clouds
	- Supports streaming of stdout/err in real time
- Could use HTCondor to submit the startds to the HPC system
	- But we used RADICAL-SAGA (simpler)
		- Python module which can submit jobs over ssh

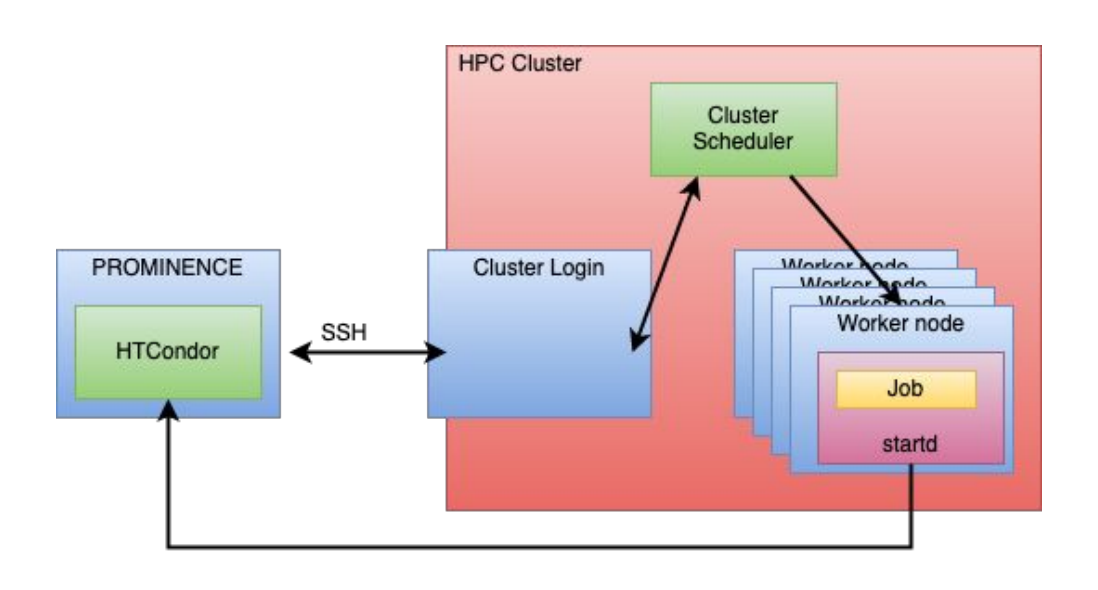

#### **This method also works reliably Potential limitations**

● Assumes that there is outgoing network access from the worker nodes, including port 9618

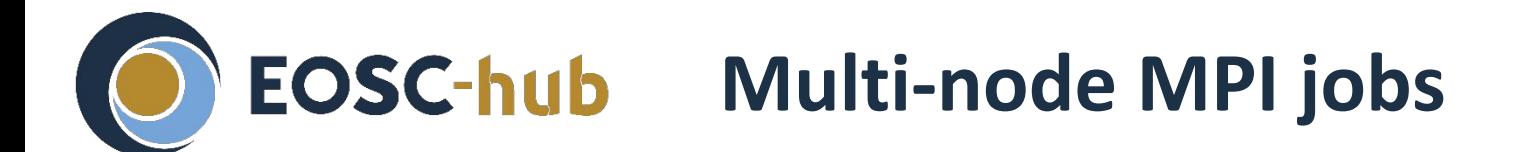

Running containerised multi-node MPI jobs using low-latency interconnects

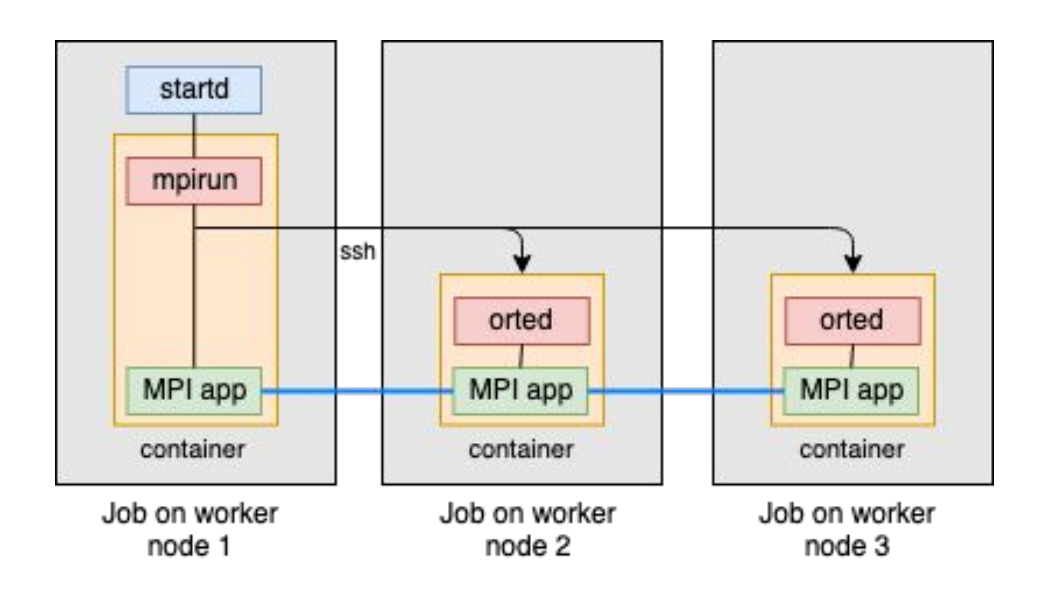

*Performance of multi-node MPI not affected by containerisation Example: LAMMPS (used by Materials group at CCFE)*

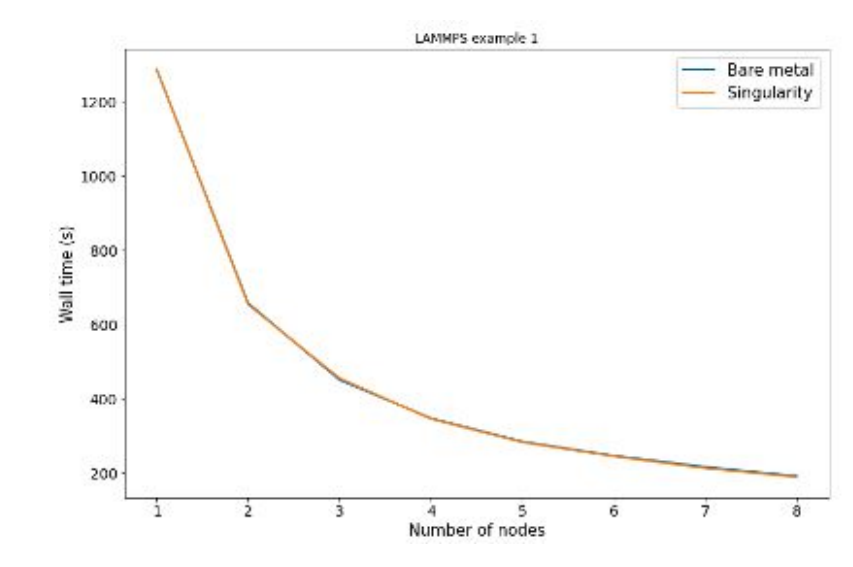

HPC systems generally now have Singularity installed

If not, udocker can be used

Only use MPI inside the container

- MPI on the host is not used at all
- Avoids issues with MPI version conflicts

Works with OpenMPI, Intel MPI, MPICH

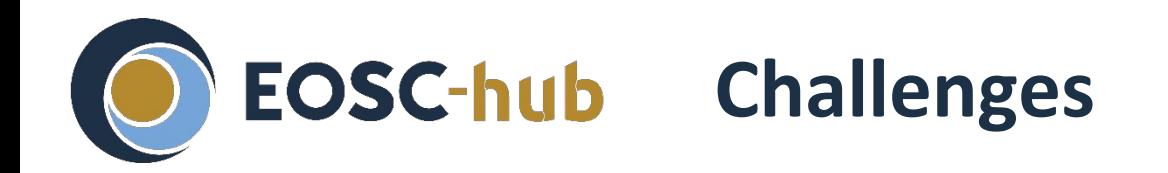

- MPI, low-latency interconnects & containers
	- Installing/configuring MPI etc in the container so that InfiniBand works is not easy
	- Creating a single image which works on multiple HPC clusters is even more difficult
	- Maybe going back to using MPI on the host is the simplest solution?
		- If necessary jobs can be matched to HPC clusters supporting the appropriate MPI version/flavour
- Access to data
	- OneData & WebDAV clients don't work on the worker nodes on many HPC systems
	- Access to data via staging-in/out from object storage does work (curl!)
- The hard bit: non-technical issues
	- We're using a single user account on the HPC system for multiple users in PROMINENCE
	- Some (most/all?) HPC clusters have strict terms of use & policies regarding storage of ssh keys
	- Can any platform supporting multiple users to be allowed to submit jobs?
	- Effect of multi-factor authentication

# **Thank you for your attention!**

*Questions*?

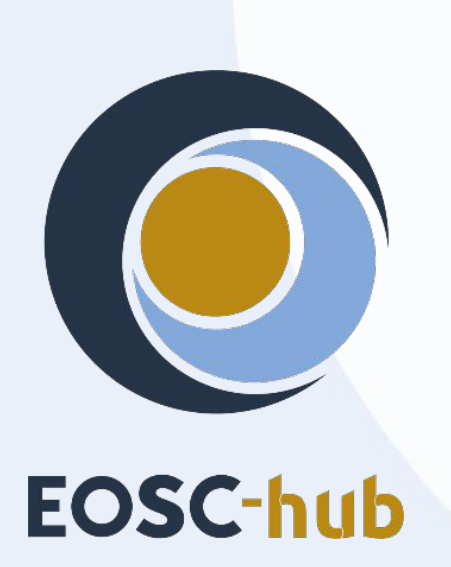

**e** eosc-hub.eu @EOSC\_eu

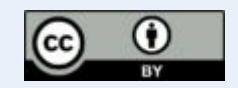

This material by Parties of the EOSC-hub Consortium is licensed under a Creative Commons Attribution 4.0 International License.

**Contact**